# $\frac{1}{4}$  Berlin.de

# **Kraftfahrzeug außer Betrieb setzen, unvollständige Unterlagen (Kfz abmelden)**

Sie können Ihr Auto oder Motorrad oder anderes Kraftfahrzeug außer Betrieb setzen, zum Beispiel

\* wenn Sie beabsichtigen, es zu verkaufen

\* wenn Sie es vorübergehend nicht nutzen oder

\* wenn Sie es verschrotten lassen.

Statt ?außer Betrieb setzen? sagt man auch ?stilllegen? oder ?abmelden?.

Nach der Außerbetriebsetzung müssen Sie für das Fahrzeug keine Versicherung und keine Steuern mehr zahlen. Von der Außerbetriebsetzung informieren wir deshalb

\* Ihre Kfz-Versicherung und

\* die Zollverwaltung, die die Kfz-Steuer erhebt.

Sie müssen diese nicht selbst informieren.

Das außer Betrieb gesetzte Fahrzeug darf jedoch auf öffentlichen Straßen nicht mehr gefahren oder abgestellt werden.

Für die erneute Wiederzulassung des Fahrzeuges auf den gleichen Halter kann das Kennzeichen für 12 Monate reserviert werden. Für nicht in Berlin registrierte Fahrzeuge kann keine Reservierung veranlasst werden. Soll das Kennzeichen für ein anderes Fahrzeug verwendet werden, beträgt die Reservierungsdauer acht Wochen. Ein Anspruch auf eine Zuteilung des reservierten Kennzeichen besteht allerdings nicht.

Die Außerbetriebsetzung eines Fahrzeuges mit Wechselkennzeichen ist ausschließlich bei der KFZ-Zulassungsbehörde möglich!

# **Voraussetzungen**

- Fehlende Unterlagen (siehe "Erforderliche Unterlagen")
- oder Fahrzeugdiebstahl

# **Erforderliche Unterlagen**

Zulassungsbescheinigung Teil II oder Fahrzeugbrief, sofern der Fahrzeugschein oder die Zulassungsbescheinigung Teil I abhandengekommen ist.

- Es ist für das jeweils verlorene Dokument eine eidesstattliche Versicherung abzugeben. Diese finden Sie unter "Formulare".

 $\Box$  Zulassungsbescheinigung Teil I oder Fahrzeugschein

 $\Box$ 

ggf. das Anhängerverzeichnis (soweit vorhanden)

- $\Box$  beide Kennzeichenschilder bzw. das Kennzeichenschild bei einem Krad oder Anhänger
- ggf. Verbleibs- oder Verwertungsnachweis Liegt kein Verwertungsnachweis vor, geht die Zulassungsbehörde davon aus, dass das Fahrzeug nicht verwertet wurde.
- $\Box$  Sollten die Kennzeichen gestohlen worden sein, ist die Vorgangsnummer zur Anzeige bei der Polizei vorzulegen. Dieses gilt auch, wenn das Fahrzeug mit Kennzeichen gestohlen wurde.
- Bei verlorenen Kennzeichen ist eine Verlustanzeige vorzulegen und oder gegenüber der Behörde zu erklären.
- Ausweis-Dokument der antragstellenden Person z.B. Personalausweis

#### **Formulare**

- Eidesstattliche Versicherung Zulassungsbescheinigung Teil 1 (ZBI) *https://www.berlin.de/labo/mobilitaet/kfz-zulassung/artikel.276252.php*
- Eidesstattliche Versicherung Zulassungsbescheinigung Teil 2 (ZBII) *https://www.berlin.de/labo/mobilitaet/kfz-zulassung/artikel.276252.php*

#### **Ge[bühren](https://www.berlin.de/labo/mobilitaet/kfz-zulassung/artikel.276252.php)**

7,50 [Euro für die Außerbetriebsetzung,](https://www.berlin.de/labo/mobilitaet/kfz-zulassung/artikel.276252.php) 40,40 Euro sofern Ersatzpapiere ausgestellt werden müssen

#### **Rechtsgrundlagen**

- Fahrzeug Zulassungsverordnung -FZV *http://www.gesetze-im-internet.de/fzv\_2011/\_\_14.html*
- Straßenverkehrszulassungsordnung -StVZO *http://www.gesetze-im-internet.de/stvzo\_2012/*
- [Verordnung über die Überlassung und umweltver](http://www.gesetze-im-internet.de/fzv_2011/__14.html)trägliche Entsorgung von Altautos -AltAutoV *http://www.gesetze-im-internet.de/altautov/*

### **Weiterführende Informationen**

[Dienstleistung: Kraftfahrzeug außer Bet](http://www.gesetze-im-internet.de/altautov/)rieb setzen - mit vollständigen Unterlagen bei einem Bürgeramt ihrer Wahl *https://service.berlin.de/dienstleistung/120877/*

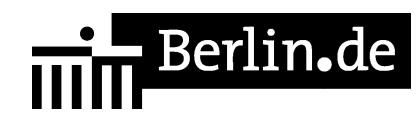

PDF-Dokument erzeugt am 23.09.2020